Федеральное государственное бюджетное образовательное учреждение высшего образования Московский государственный университет имени М.В. Ломоносова Факультет вычислительной математики и кибернетики

**УТВЕРЖДАЮ** 

униедекан факультета вычислительной математики и кибернетики TW *<u>Oakvruhme</u>* ительной мате **GCV** и кибери /И.А. Соколов / **Mockoeckoro** roc okneight 2021г.

#### РАБОЧАЯ ПРОГРАММА ДИСЦИПЛИНЫ

Наименование дисциплины (модуля): Современные методы обработки изображений Уровень высшего образования: магистратура

# Направление подготовки / специальность: 01.04.02 "Прикладная математика и информатика" (3++)

Направленность (профиль) ОПОП: Искусственный интеллект в кибербезопасности

# Форма обучения: очная

Рабочая программа рассмотрена и утверждена на заседании Ученого совета факультета ВМК (протокол №  $\frac{4}{7}$ , от 29 сентября 2021 года)

Москва 2021

Рабочая программа дисциплины (модуля) разработана в соответствии с самостоятельно установленным МГУ образовательным стандартом (ОС МГУ) для реализуемых основных профессиональных образовательных программ высшего образования по направлению подготовки 01.04.02 "Прикладная математика и информатика" программы магистратуры в редакции приказа МГУ от 21 декабря 2021 года No 1404.

# 1. Место дисциплины (модуля) в структуре ОПОП ВО:

Лисциплина (модуль) относится к части дисциплин основной профессиональной образовательной программы, формируемых участниками образовательных отношений.

2. Входные требования для освоения дисциплины (модуля), предварительные условия:

Учащиеся должны владеть знаниями по математическому анализу, линейной алгебре, дифференциальным уравнениям и краевым задачам, численным методам в объеме, соответствующем основным образовательным программам бакалавриата по укрупненным группам направле ний и специальностей 01.00.00«Математика и механика», 02.00.00 «Компьютерные и информационные науки» и другим направлениям подготовки бакалавриата.

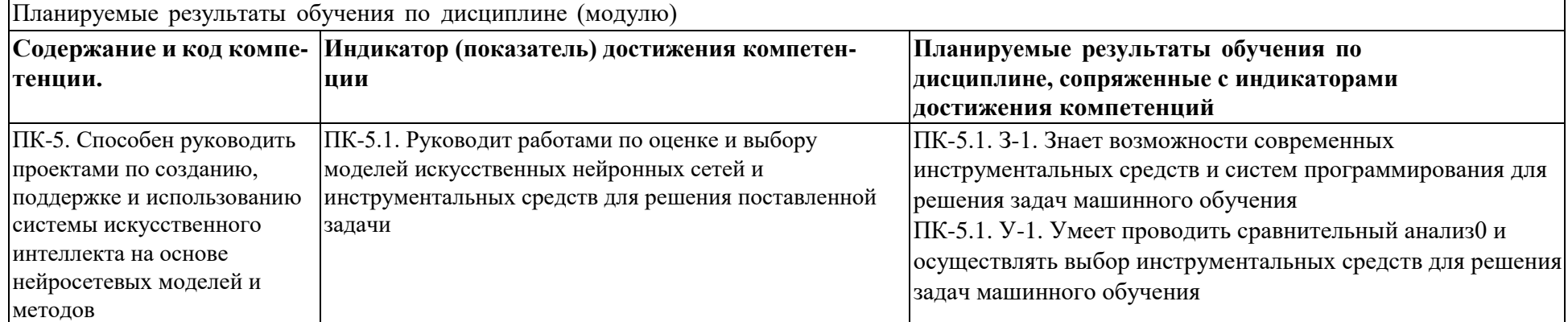

3. Результаты обучения по дисциплине (модулю), соотнесенные с требуемыми компетенциями выпускников.

4. Объем дисциплины (модуля) составляет 3 з.е., в том числе 54 академических часа, отведенных на контактную работу обучающихся с преподавателем, 54 академических часов на самостоятельную работу обучающихся.

5. Содержание дисциплины (модуля), структурированное по темам (разделам) с указанием отведенного на них количества академических часов и виды учебных занятий:

Курс включает наиболее актуальные в настоящее время математические методы обработки изображений.

Значительная часть курса посвящена основам современных подходов к обработке и анализу изображений: методам построения дескрипто-

ров изображений, частотно-временному анализу, пространственно-масштабному анализу изображений, методам разреженных представле-

ний, а также методам повышения разрешения изображений, суперразрешения и методам повышения качества изображений, основанным на использовании полной вариации изображений.

Основной практической составляющей курса является применение изученной теории в обработке монохромных изображений. Курс сопровождается практическими занятиями.

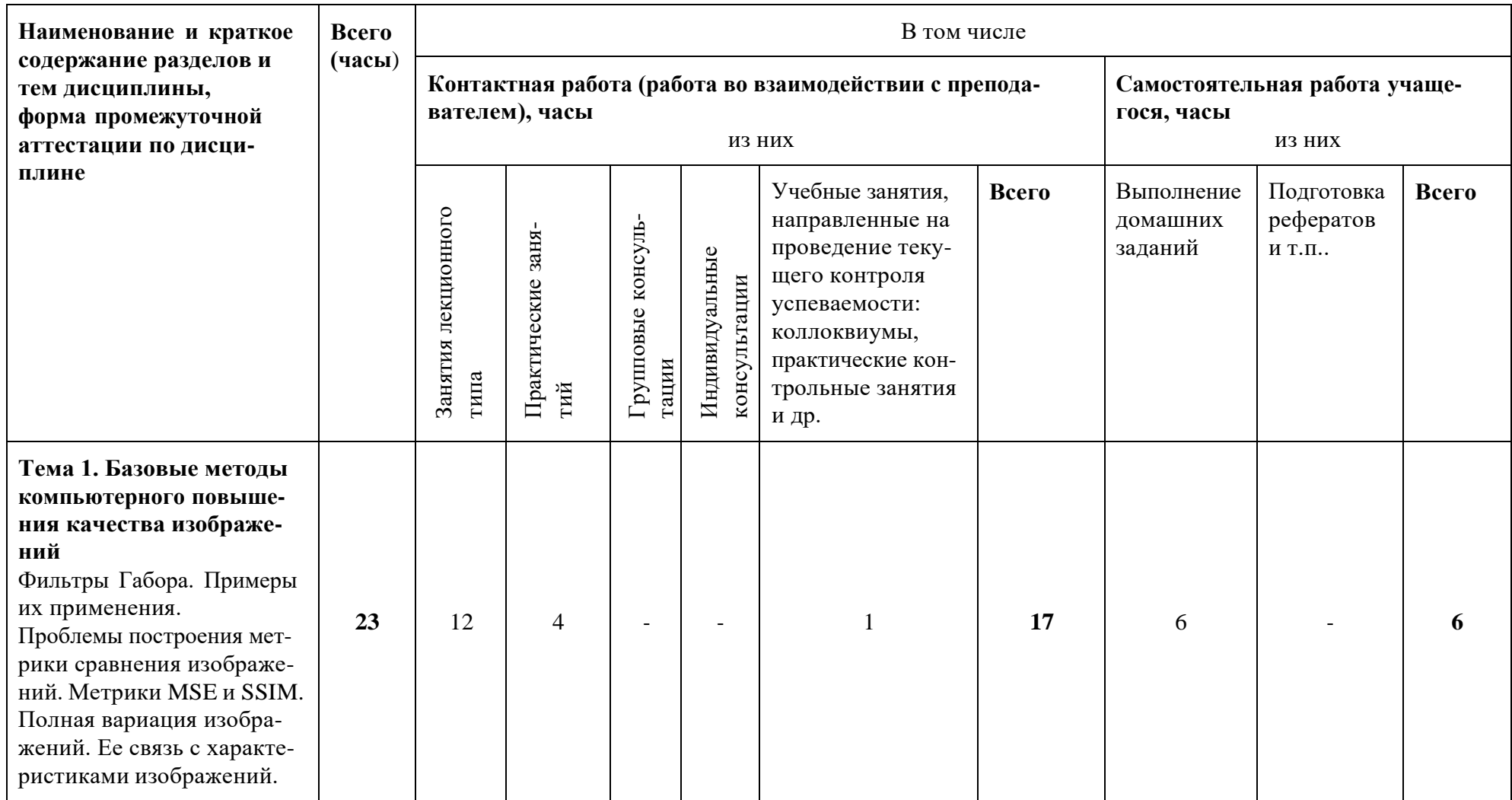

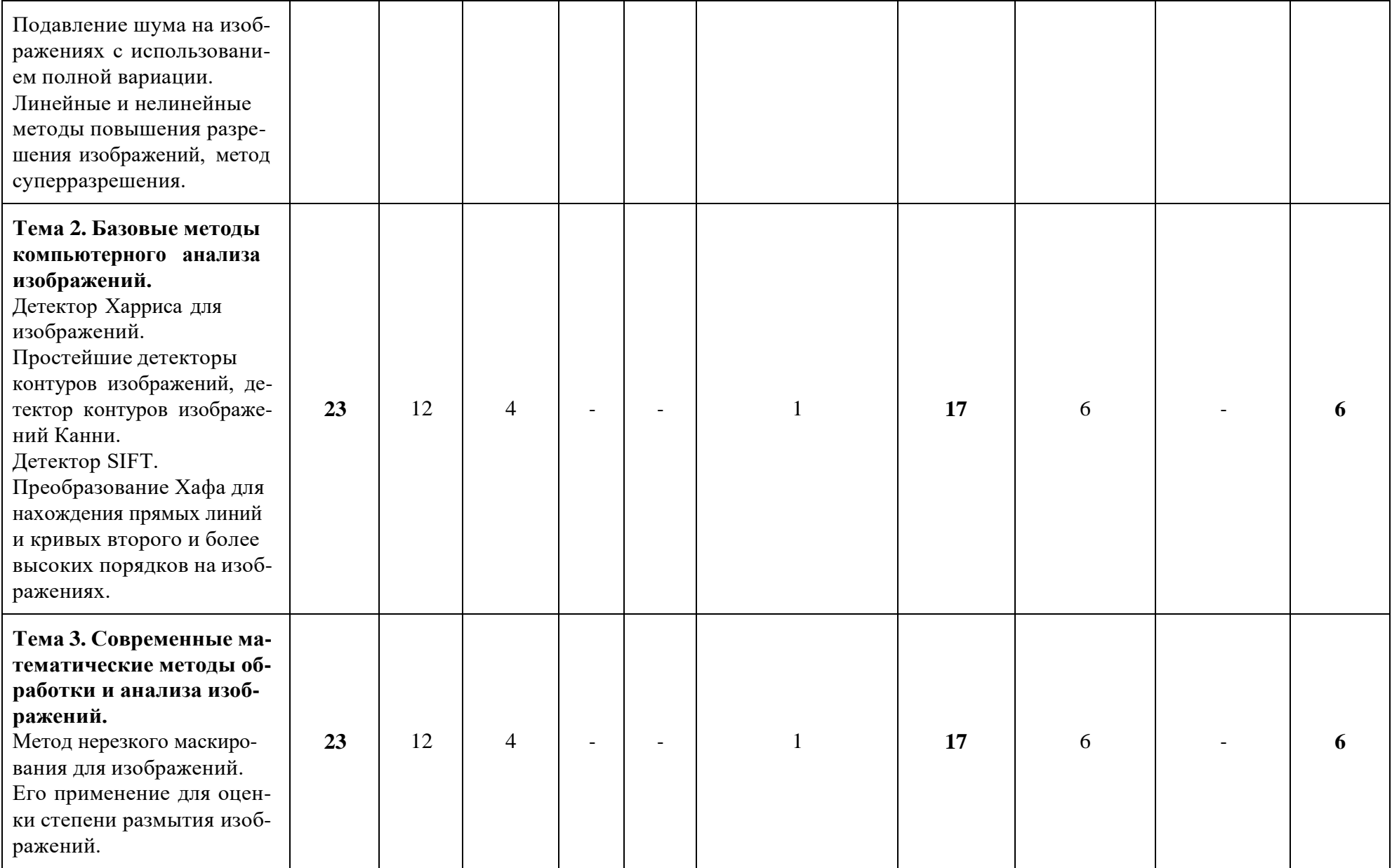

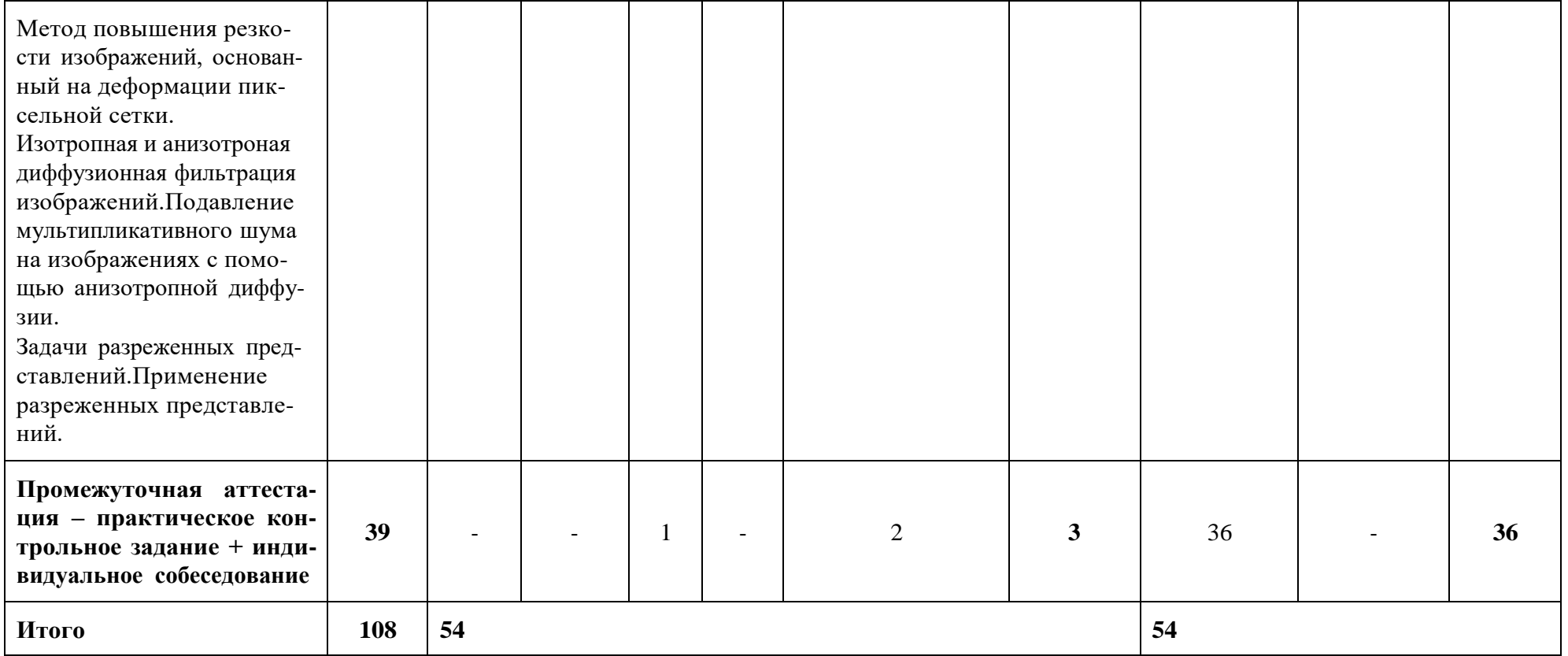

6. Фонд оценочных средств (ФОС, оценочные и методические материалы) для оценивания результатов обучения по дисциплине (модулю).

6.1. Типовые контрольные задания или иные материалы для проведения текущего контроля успеваемости, критерии и шкалы оценивания

Примерные практические контрольные задания для текущего контроля успеваемости.

ПКЗ ТК1. "Основы работы с изображениями" (детализация задания, замечания и рекомендации – см. <http://imaging.cs.msu.ru/ru/seminars/2017/smoi> )

Обязательная часть задания

Программа должна открывать и сохранять изображения в формате 24-bit BMP. В программе должны быть реализованы следующие операции обработки изображений: Отражение изображения по вертикали и по горизонтали Поворот изображений по и против часовой стрелки на 90, 180 и 270 градусов Фильтр Собеля Медианная фильтрация с квадратным окном произвольного размера Свѐртка с фильтром Гаусса с произвольным выбором параметра — радиуса σ с гамма-коррекцией Вычисление модуля градиента как корень из суммы квадратов свѐрток с первой производной фильтра Гаусса по горизонтали и вертикали (без гамма-коррекции)

Дополнительная часть задания

Поворот изображения на произвольный угол относительно центра изображения с использованием билинейной интерполяции для устране ния эффекта ступенчатости при повороте изображений с резкими контурами

ПКЗ ТК2. ―Анализ изображений‖ (детализация задания, замечания и рекомендации – см. <http://imaging.cs.msu.ru/ru/seminars/2017/smoi> )

Обязательная часть задания

Программа должна открывать и сохранять изображения в формате BMP или в семействе форматом PBM/PGM/PPM. Должны быть реализованы следующие алгоритмы: Вычисление метрик сравнения изображений: MSE и PSNR Вычисление метрик сравнения изображений: SSIM и MSSIM Алгоритм детектирования контуров Канни Фильтр Габора с произвольными параметрами

Дополнительная часть задания

Обнаружение сосудов на изображениях глазного дна с помощью фильтров Габора

#### 6.2. Типовые контрольные задания или иные материалы для проведения промежуточной аттестации по дисциплине, критерии и шкалы оценивания

#### **Список вопросов для экзамена.**

- 1. Фильтры Габора. Примеры их применения.
- 2. Проблемы построения метрики сравнения изображений. Метрика MSE .
- 3. Проблемы построения метрики сравнения изображений. Метрика SSIM.
- 4. Полная вариация изображений. Ее связь с характеристиками изображений.
- 5. Подавление шума на изображениях с использованием полной вариации.
- 6. Линейные методы повышения разрешения изображений.
- 7. Нелинейные методы повышения разрешения изображений и метод суперразрешения.
- 8. Детектор Харриса для изображений.
- 9. Простейшие детекторы контуров изображений.
- 10. Детектор контуров изображений Канни.
- 11. Детектор SIFT.
- 12. Преобразование Хафа для нахождения прямых линий на изображениях.
- 13. Преобразование Хафа для нахождения кривых второго и более высоких порядков.
- 14. Метод нерезкого маскирования для изображений. Его применение для оценки степени размытия изображений.
- 15. Метод повышения резкости изображений, основанный на деформации пиксельной сетки.
- 16. Изотропная диффузионная фильтрация изображений.
- 17. Анизотропная диффузионная фильтрация изображений.
- 18. Подавление мультипликативного шума на изображениях с помощью анизотропной диффузии.

19. Задачи разреженных представлений. Алгоритм Thresholding. Использование l1-нормы для задач разреженных представлений. Обучение словарей.

20. Применение разреженных представлений: подавление шума, обратные задачи, сжатие данных, разделение источников.

#### **Примерное практическое контрольное задание для промежуточной аттестации.**

ПКЗ ПА. «Обработка и анализ изображений» (детализация задания, замечания и рекомендации – см. <http://imaging.cs.msu.ru/ru/seminars/2017/smoi> )

#### Обязательная часть задания

Программа должна открывать и сохранять изображения в формате BMP или в семействе форматом PBM/PGM/PPM. Должен быть реализован следующий алгоритм:

Билатеральная фильтрация изображений

Билатеральная фильтрация похожа на фильтр Гаусса, но, в отличие от фильтра Гаусса, значение весов пикселей при усреднении зависит не только от расстояния до них, но и от разности интенсивности с центральным пикселем. Это позволяет осуществлять шумопо давление, одновременно сохраняя высокочастотные структуры, такие как контуры.

Дополнительная часть задания

Дополнительно предлагается реализовать следующий алгоритм обработки изображений - Алгоритм Харриса для детектирования углов.

#### **Методические материалы для проведения процедур оценивания результатов обучения**

Выполнение каждого практического задания текущего контроля успеваемости может принести максимум 30 баллов за обязательную часть и 15 баллов за дополнительную, в итоге по результатам работы в семестре учащийся может набрать максимум 90 баллов.На промежуточной аттестации можно набрать 110 баллов – 60 баллов максимум по итогам индивидуального собеседования, и 50 баллов максимум (35 баллов за обязательную часть и 15 баллов за дополнительную часть) за выполнение практического контрольного задания. Итоговая сумма, не меньшая 150, соответствует оценке «отлично», от 100 до 149 – оценке «хорошо», от 80 до 100 – оценке «удовлетворительно», меньшая 80 – оценке «неудовлетворительно».

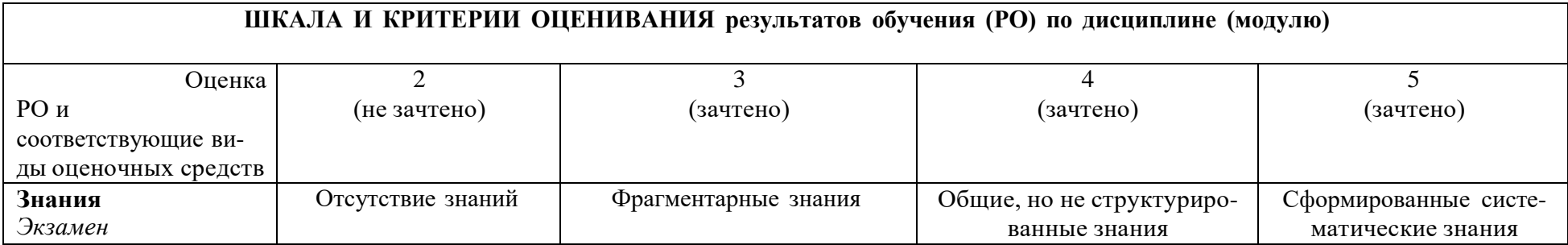

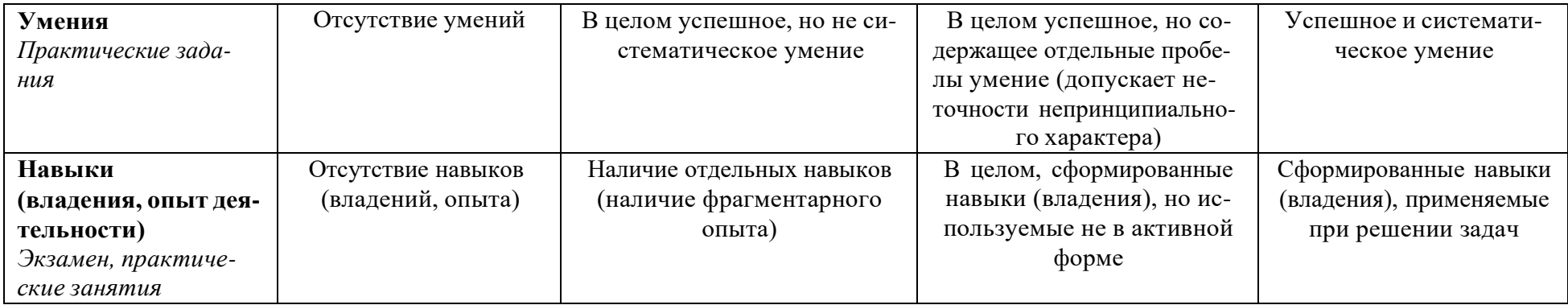

7. Ресурсное обеспечение:

7.1. Перечень основной и дополнительной литературы

### Основная литература

1) Крылов А. С., Насонов А. В. Регуляризирующие методы интерполяции изображений. — АРГАМАК-МЕДИА Москва, 2014. — С. 100.

## Дополнительная литература

- 1) Денисов А. М. Введение в теорию обратных задач. Издательство МГУ Москва, 1994. С. 208.
- 2) Малла С. Применение вейвлетов в обработке сигналов. М.: Мир, 2005.
- 3) Стокман Дж., Шапиро Л. Компьютерное зрение. М.: Изд-во "Бином. Лаборатория знаний", 2006.
- 7.2. Перечень лицензионного программного обеспечения, в том числе отечественного производства При реализации дисциплины может быть использовано следующее программное обеспечение:

Программное обеспечение для подготовки слайдов лекций MS PowerPoint, MS Word

Программное обеспечение для создания и просмотра pdf-документов Adobe Reader

Излательская система LaTeX

Язык программирования Python и среда разработки Jupiter Notebook (вместе с библиотеками numpy, scikit-learn, pandas)

Язык программирования R и среда разработки R Studio

- 7.3. Перечень профессиональных баз данных и информационных справочных систем
	- 1. [http://www.edu.ru](http://www.edu.ru/) портал Министерства образования и науки РФ
	- 2. [http://www.ict.edu.ru](http://www.ict.edu.ru/) система федеральных образовательных порталов «ИКТ в образовании»
	- 3. [http://www.openet.ru](http://www.openet.ru/) Российский портал открытого образования
	- 4. [http://www.mon.gov.ru](http://www.mon.gov.ru/)  Министерство образования и науки Российской Федерации
	- 5. [http://www.fasi.gov.ru](http://www.fasi.gov.ru/) Федеральное агентство по науке и инновациям
- 7.4. Перечень ресурсов информационно-телекоммуникационной сети «Интернет»

1. Math-Net.Ru [Электронный ресурс] : общероссийский математический портал / Математический институт им. В. А. Стеклова РАН ; Российская академия наук, Отделение математических наук. - М. : [б. и.], 2010. - Загл. с титул. экрана. - Б. ц.

URL: [http://www.mathnet.ru](http://www.mathnet.ru/)

2. Университетская библиотека Online [Электронный ресурс] : электронная библиотечная система / ООО "Директ-Медиа". - М. : [б. и.], 2001. - Загл. с титул. экрана. - Б. ц. URL: [www.biblioclub.ru](http://www.biblioclub.ru/)

3. Универсальные базы данных East View [Электронный ресурс] : информационный ресурс / East View Information Services. - М. : [б. и.], 2012. - Загл. с титул. экрана. - Б. ц.

URL: [www.ebiblioteka.ru](http://www.ebiblioteka.ru/)

4. Научная электронная библиотека eLIBRARY.RU [Электронный ресурс] : информационный портал / ООО "РУНЭБ" ; Санкт-Петербургский государственный университет. - М. : [б. и.], 2005. - Загл. с титул. экрана. - Б. ц.

URL: [www.eLibrary.ru](http://www.elibrary.ru/)

7.5. Описание материально-технического обеспечения.

Факультет ВМК, ответственный за реализацию данной Программы, располагает соответствующей материально -технической базой, включая современную вычислительную технику, объединенную в локальную вычислительную сеть, имеющую выход в Интернет. Используются специализированные компьютерные классы, оснащенные современным оборудованием. Материальная база факультета соответствует действующим санитарно-техническим нормам и обеспечивает проведение всех видов занятий (лабораторной, практической, дисциплинарной и междисциплинарной подготовки) и научно-исследовательской работы обучающихся, предусмотренных учебным планом.

- 8. Соответствие результатов обучения по данному элементу ОПОП результатам освоения ОПОП указано в Общей характеристике ОПОП.
- 9. Разработчик (разработчики) программы.

д.ф.- м.н., профессор Крылов Андрей Серджевич (<u>kryl@cs.msu.ru</u>) Насонов Андрей Владимирович ( [nasonov@cs.msu.ru](mailto:nasonov@cs.msu.ru) )

10. Язык преподавания - русский.